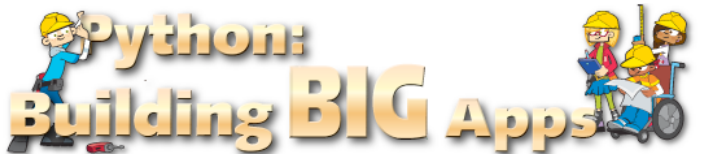

## **Name:**

**Class:**

## **Individualised Learning Plan & Progress Chart**

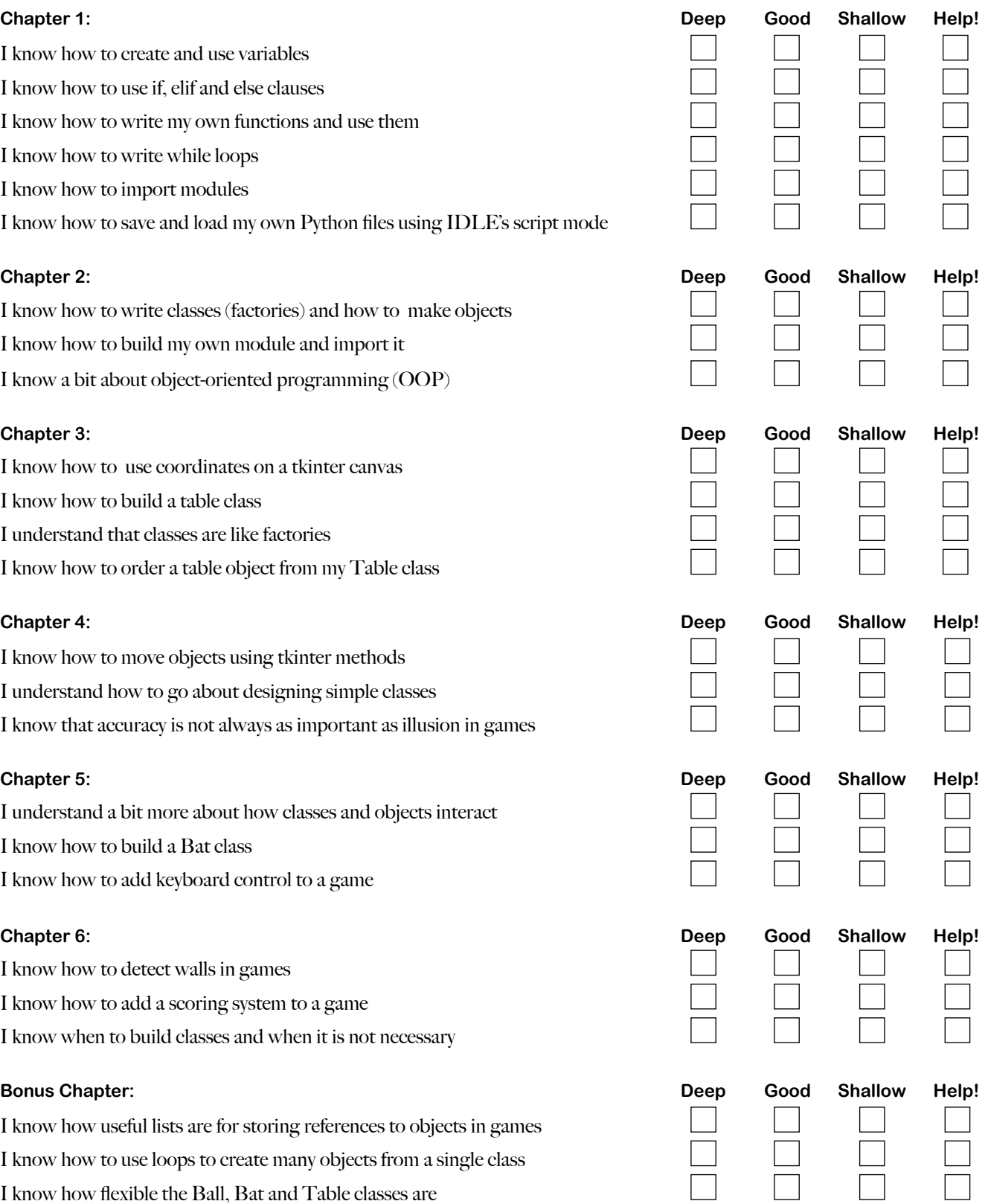

## **Individualised Learning Plan & Progress Chart**

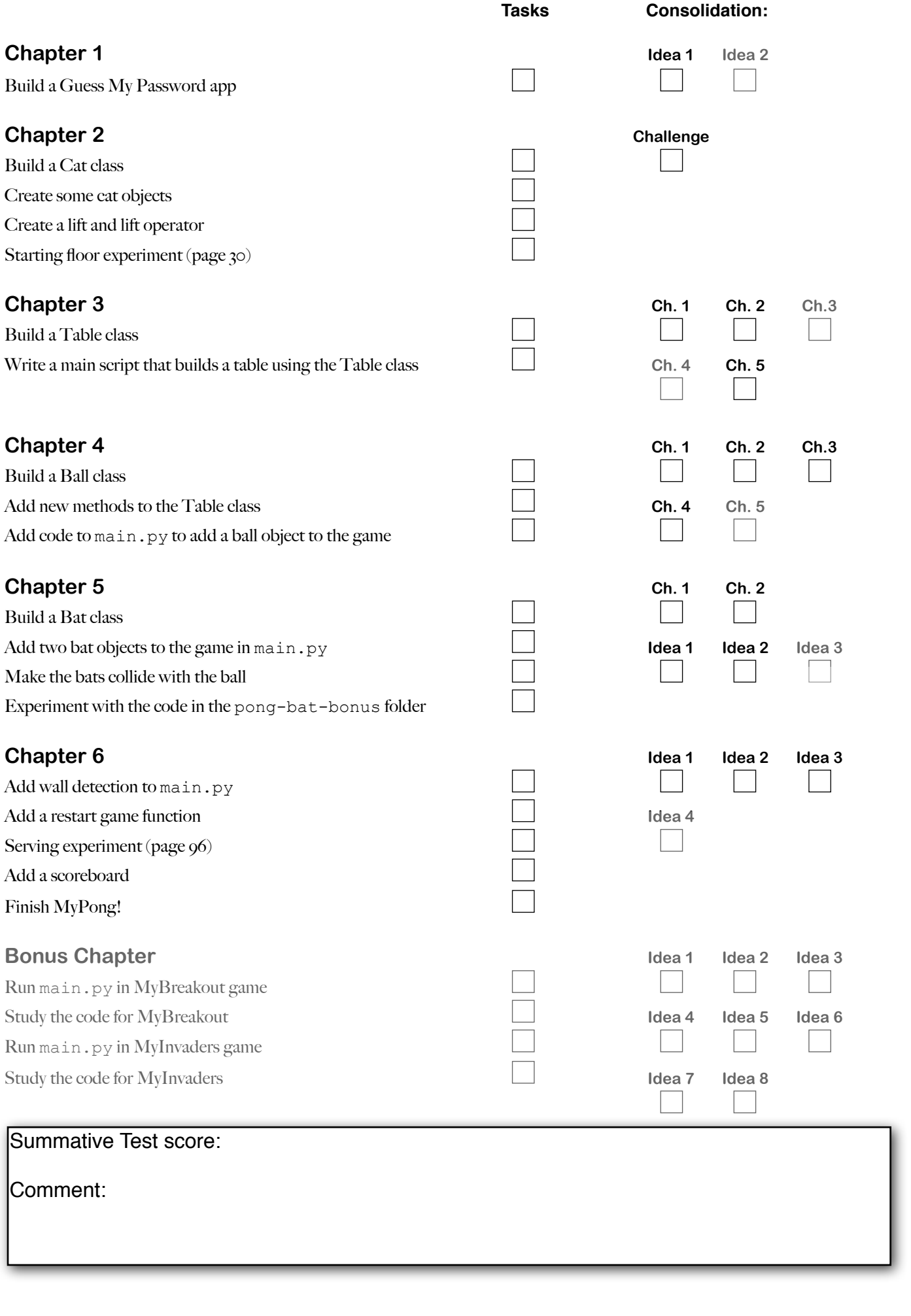